## **SYSTEMATIC**

## Borgeroverblik – Borgeropgave, Marker opgave/ydelse som aflyst (APP)

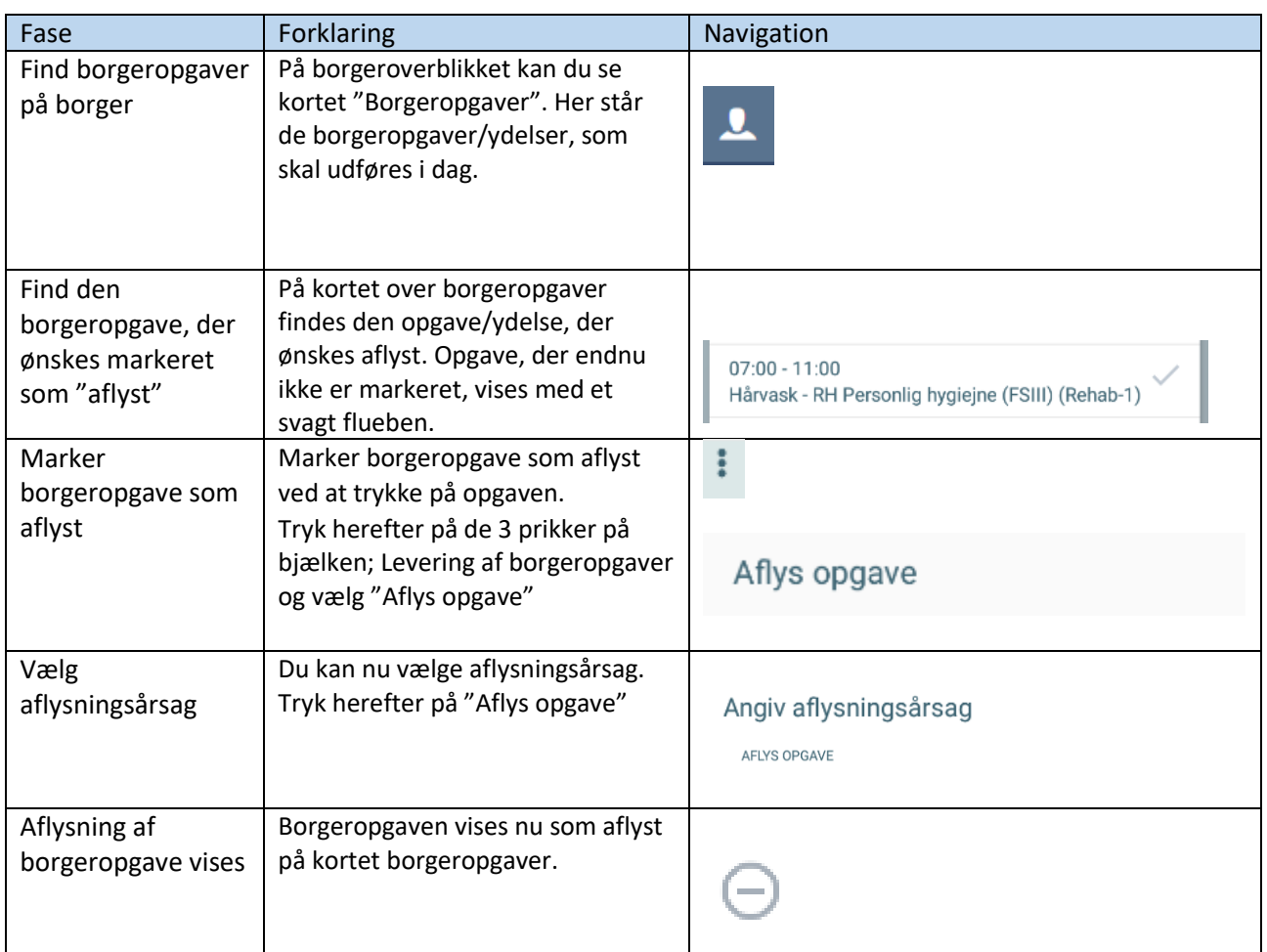

## Ændringslog

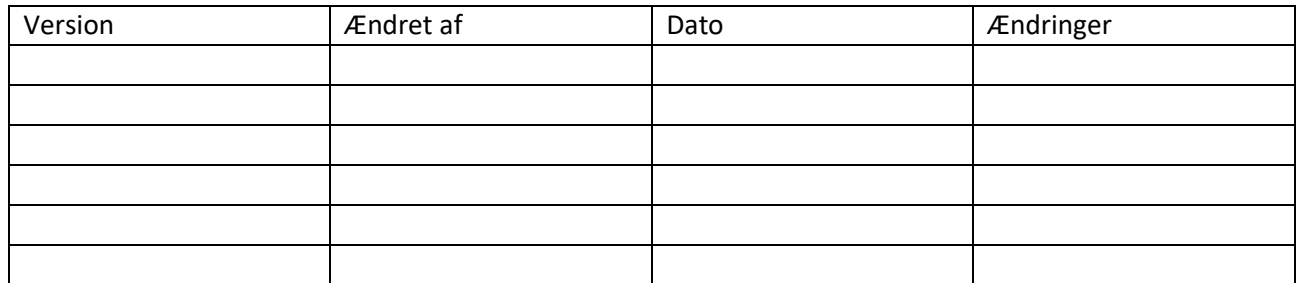